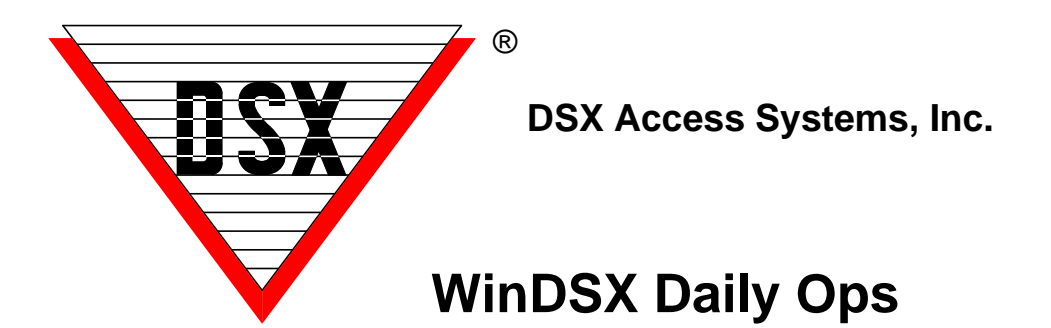

## **WinDSX Daily Ops**

Daily Ops occurs once a day at midnight traditionally from the Communications Server PC. When Daily Ops runs each day, several automated processes are initiated. Cards that have pending Start or Stop Dates and Times, and Cards with Temporary Access Levels are evaluated and modified. Cards that are assigned to a Company with a "Use it or Lose it" parameter are evaluated and de-activated if appropriate. Backups of DataBase and/or History are created if the system is configured for automated backups. ASCII Import is another function performed by the Comm Server PC with considerable delays built in to prevent the import from occupying most of the Comm Server's processor time.

With Version 3.6.4 / 4.6.4 and higher the Daily Ops routine can be assigned to any Workstation instead of the Comm Server which is the default. This can be beneficial, for example, in situations where the automated backups need to be run on a PC other than the Comm Server. Another example would be moving the ASCII Import to an administrative PC that could be dedicated to the import process. This is ideal for sites that want to send large amounts of data through the ASCII Import and want them to be processed quickly. This PC must be running Db.exe software just like the Comm Server PC must be running Cs.exe as it will now perform all of the automated duties.

To do this only requires a text file named DailyOps.txt that contains the Workstation number of the PC required to run Daily Ops. This file is located in of the shared database folder. This will cause that Workstation to check for ASCII Import files constantly and will remove the delays that are normally built into the ASCII Import routines. The PC that will be performing this task should not be used for anything else. The ASCII Import routines will completely consume the CPU but will drastically reduce the amount of time it takes to import large amounts of data. The PC that will run Daily Ops needs to be running Db.exe so that the ASCII Import will run as well as automated backups and card evaluations.

If you are running Comm Server as a Service and you are using precision start and stop times on the cards, and/or Importing API card holder updates you will need to create a DailyOps.txt file to tell the system either the Comm Server PC will still perform the DailyOps duties or which Workstation will.